# Технология яркостного контрастирования, алгоритм и программа для её реализации

А.О. Боровкова, О.В. Рвачёва, А.М. Чмутин

*Abstract* **– Рассматривается информационная технология, подразумевающая визуальное получение исходно латентной изобразительной информации путём повышения частного – яркостного – контраста исследуемых фрагментов картины вплоть до превышения им порога чувствительности глаза к контрасту яркостей. Актуализирована математическая формализация процесса управления яркостью штатными инструментами <Brightness> и <Contrast> программного обеспечения современной растровой графики. Исследовано преобразование этими инструментами яркости, оттенка и насыщенности цвета. При широком спектре допустимых воздействий на яркость показана неприемлемость ошибок, связанных с хроматическими характеристиками цвета. Наличием таких ошибок предопределяется необходимость разработки нового программного обеспечения. Предложен путь исправления ошибок дефектного алгоритма. Введён в рассмотрение принцип пропорционального преобразования RGB координат, позволяющий при управлении яркостью исключить любые искажения хроматических контрастов. Изложены способ и атрибуты управления яркостью для целей вариации яркостного контраста. Подробно описаны основные элементы структуры алгоритма – процедуры, операции и условные переходы. В упрощённом виде дана схема алгоритма яркостного контрастирования. Приведены базовые сведения о программе, её разработке, технических возможностях, вспомогательных программных средствах, условиях эксплуатации. В деталях отражены результаты тестирования программы на модельных изображениях. Успешно проведена апробация программы – получено существенное повышение информативности изображений в отсутствие каких бы то ни было графических артефактов. Описанные и проиллюстрированные примеры апробации нового программного продукта на натурных изображениях обсуждаются в сравнении с результатами, полученными для наиболее распространённой в сегодняшнем мире продукции фирмы Adobe. Сформулированы некоторые рекомендации по контрастному анализу изображений в сфере экспертной деятельности и намечены направления дальнейших работ по совершенствованию технологии контрастирования.**

*Keywords* **– анализ изобразительной информации, латентные изображения, технология контрастирования, яркость цвета, контраст яркостей, управление контрастом, принцип пропорциональности, алгоритм и программа, тестирование программы, апробация технологии, экспертные приложения.**

## I. ПРЕАМБУЛА

Также, как и [1], настоящая работа относится к сфере иконики – научного направления, позиционируемого по определению [2] на стыке компьютерных наук (05.13.18) и оптики (01.04.05), правда не её натурной, а виртуальной ипостаси. Разработка предназначена для специалистов в области методов/средств компьютерной графики, точнее программного обеспечения (ПО) обработки изображений для целей последующего визуального анализа (image conditioning), конкретно – контрастирования. Как и [1], настоящая статья призвана осветить только один из частных путей контрастного преобразования, нацеленных на выявление изначально невидимой изобразительной информации. Но, в отличие от [1], здесь рассматриваются вопросы контрастирования яркостей, а не насыщенностей цвета.

#### II. ВВЕДЕНИЕ

Предпосылками для выполнения данной разработки являются погрешности преобразования яркости и/или яркостного контраста у цифровых изображений с использованием ряда известных программных пакетов, озвученные в [3], [4], [5], [6]; яркостный дефект, обнаруженный у инструмента <Saturation> в Photoshop [1] и сформулированная там же лемма об управлении частными контрастами.

Проанализируем пакеты с погрешностями отмеченные в [3], [4], [5], [6]. Во всех яркость управляется сдвигом, а яркостный контраст – либо линейным, либо нелинейным [6] преобразованием. Здесь следует подчеркнуть разницу: и сдвиг яркости, и вариация яркостного контраста могут осуществляться линейно и нелинейно. Но у инструмента <Brightness> нелинейность придаётся соответствующим шкалированием сдвига яркости:

$$
Y_i = Y \pm Y_i
$$

 $Y_i' = f(Y) \pm Y_i$ 

а у инструмента <Contrast> – нелинейностью функции преобразования яркости:

$$
Y_i = \mathbf{M} \times (\pm Y_i)
$$

 $Y_i' = F(Y_i) \times (\pm Y_i)$ ,

где *Yi* и *Yi'* – исходная и результирующая яркости, *Y* – сдвиг яркости, f(*Y*) – зависимость приращения яркости от цифр, задаваемых в окне <Brightness>, M – коэффициент преобразования яркости, F(*Yi*) – нормированная функция преобразования яркости.

При сдвиге происходит одинаковое изменение яркости всех пикселей изображения – кроме вариации собственно яркости работает ещё слабый физиологический механизм

Статья получена 25 августа 2019.

А.О. Боровкова, выпускница физико-технического института ВолГУ (email: free-comp@yandex.ru).

О.В. Рвачёва, выпускница физического факультета ВолГУ (email: Lisichka\_2000@front.ru).

А.М. Чмутин, к.т.н. доц. института математики и информационных технологий ВолГУ (email: amchmutin@yandex.ru).

контрастирования. При преобразовании происходит либо пропорциональное, либо нелинейное изменение яркости пикселей – на изменение контраста работает физический механизм, куда более сильный [7].

Там, где для обретения изобразительной информации достаточно вывести фотографию из светов или теней на середину яркостной шкалы[∗](#page-1-0) , не затрагивая её физические контрасты, вполне можно ограничиться инструментом <Brightness>. Он лишь улучшает восприятие контраста путём вариации одноимённой функции видности [1]. Там, где подобного контрастного тюнинга наблюдателю не хватает, приходится использовать уже более мощный инструмент <Contrast>, действующий на сам физический контраст яркостей. И как только с его помощью удастся преодолеть порог контрастной чувствительности глаза, можно и далее улучшать результат тонкой доводкой инструментом <Brightness>. Как видим, применение того или иного инструмента на практике всецело зависит от свойств исходного изображения и от той информации, которую с него требуется визуально считать, используя технологию яркостного контрастирования.

Итак, с информационно-технологической точки зрения принципиальных ограничений на выбор пути управления визуальным контрастом яркостей не просматривается [8]. На базе описанных выше механизмов в современном ПО реализован богатейший инструментарий, использующий разнообразные функции преобразования и шкалирования яркости для управления яркостным контрастом. Другое дело – хроматические характеристики цвета (оттенок  $H$ ; насыщенность <sup>S</sup>). В полном соответствии с леммой [1] хроматические контрасты  $\Delta H$ ;  $\Delta S$  при любом воздействии на яркость должны сохраняться. Но именно хроматика по данным [3], [4], [5], [6] и не сохраняется. Резюмируем состояние проблемы. Теоретически метод яркостного контрастирования работает, значит все претензии надо предъявлять к средствам преобразования яркости – программным инструментам. Конкретизируем сделанный вывод о контрастирующей технологии в целом с точки зрения рисков её использования.

Первое уточнение. Любое отступление от требований сохранять хроматику может привести к т.н. артефакту [9]. Сами по себе артефакты нежелательны всегда, а в экспертных приложениях – категорически недопустимы. Примеры хроматических артефактов демонстрировались и исследовались ранее в работах [4], [6]. Значит, для целей экспертизы существующий инструментарий надо править.

Второе уточнение. Несмотря на альтернативный путь получения изобразительной информации – компьютерное зрение – пока в экспертизе изобразительного материала актуален только визуальный анализ. Визуальный анализ не подменяется компьютерным зрением: как метко выражаются криминалисты, «Экспертное заключение подписывает человек, – не машина». А поскольку глаз человека к линейным приёмникам света [10] уж никак не относится, логично будет заявить, что для экспертных приложений условие линейности изменения яркости при контрастировании не ставится.

<span id="page-1-0"></span>∗ к контрастам средних тонов глаз человека наиболее чувствителен.

Сначала ситуация может показаться парадоксальной: требования, предъявляемые к яркости (в общем случае – к контрастируемой характеристике цвета) гораздо менее жёсткие, чем к оттенку и насыщенности (в общем случае – к неконтрастируемым характеристикам цвета). Однако, при контрастировании с прицелом на сугубо визуальное восприятие изображения, главное это – не важно как, линейно или нелинейно, – превысить порог яркостноконтрастной чувствительности человеческого глаза, дабы наблюдатель смог начать ощущать тот или иной контраст яркостей. Значит, при исправлении контрастирующего инструментария экспертного назначения добиваться визуальной линейности для преобразования яркости (и, соответственно, яркостного контраста) не обязательно.

Третье уточнение. Наконец, надо добавить, что тема преобразования яркости не ограничивается проблемами только инструмента для яркостного контрастирования. Непотребный сдвиг яркости – яркостный дефект – был обнаружен в Photoshop [1] у инструмента управления цветовой насыщенностью и её контрастом. Там же был предложен путь исправления этого дефекта – яркостная коррекция. Последняя, очевидно, должна выполняться по критерию равенства изначальной и результирующей визуальных яркостей. Значит, первые 2 уточнения могут не остаться в силе для правки инструмента <Saturation> – вопрос в своё время потребует отдельного рассмотрения. Поэтому, учитывая сказанное выше, следует обобщить направление и точку приложения сил при проведении настоящей разработки следующим образом.

Цель разработки формулируется аналогично [11]. Это повышение информативности подлежащих визуальному анализу изображений методом вариации их яркостного контраста.

Задача разработки – создание нового программного инструмента для системного управления яркостным контрастом таких изображений. Попутно представляет интерес поисследовать и определённые технологические аспекты применения разработки.

Ниже изложены основные соображения, положенные в основу созданного продукта, описываются его базовый алгоритм, технические данные программы и итоги её тестирования, приводятся и обсуждаются результаты апробации разработки, – собственно это тот материал, который и составляет суть технологии, название которой вынесено в заголовок статьи.

## III. ИСХОЛНЫЕ ПОЛОЖЕНИЯ

1. Если из числа графических форматов исключить .jpg, который использует YCbCr координаты, из за присущих ему, как правило, потерь, то подавляющее большинство файлов хранит именно RGB координаты, кроме, может быть, .psd и .tif, способных хранить цветовые координаты Lab. Поэтому за операционную цветовую координатную систему для настоящей разработки была принята RGB. Теперь любое из проектируемых преобразований цвета будет происходить не выходя за рамки RGB координат, в которых существует изначальное изображение.

2. В работе использовались следующие выражения, связывающие RGB с перцепционными характеристиками цветности:

- оттенок

$$
H = \begin{cases} \text{MinMin}(RGB) \\ \text{MaxMax}(RGB) \times [\text{Med}(RGB) - \text{Min}(RGB)] / \\ / \\ \text{Max}(RGB) - \text{Min}(RGB)] \end{cases} (1)
$$

 $\bigl({\text{MaxMax}}(RGB),$ 

где Min(*RGB*), Med(*RGB*), Max(*RGB*) – наименьшая, промежуточная и наибольшая цветовые координаты оттенка; MinMin(*RGB*)≡0 и MaxMax(*RGB*) – наименьшее и наибольшее возможные значения цветовых координат, соответствующие выбранному цветовому разрешению: при 24bitRGB MaxMax(*RGB*)=255, а при 48bitRGB MaxMax(*RGB*)=65535 [12];

#### - насыщенность

(2) Целесообразность определения цветовой насыщенности именно в форме (2) была обоснована в [13].  $S = [Max(RGB) - Min(RGB)]/Max(RGB)$ .

3. Доказанная в [1] лемма говорит о том, что для однозначного изменения визуального контраста любой характеристики цвета необходимо сохранять исходными значения двух других характеристик. То есть, – для однозначного изменения визуального контраста яркостей необходимо сохранять исходными значения оттенков и насыщенностей всех контрастируемых пикселей.

Из выражения (1) следует что промежуточная цветовая координата оттенка остаётся постоянной

 $MaxMax(RGB) \times [Med(RGB) - Min(RGB)]$ 

 $\ell$  [Max( $RGB$ ) – Min( $RGB$ ] =

 $\equiv$ MaxMax(*RGB*)  $\times$  [Med'(*RGB*)  $-$ Min'(*RGB*)]/

 $\ell$  [Max'( $RGB$ ) – Min'( $RGB$ )]

лишь при одинаковом изменении всех трёх координат цвета:

 $Min'(RGB) = const \cdot Min(RGB)$ 

 $Med'(RGB) = const \cdot Med(RGB)$ 

 $Max'(RGB) = const \cdot Max(RGB)$ .

А последнее может быть справедливо только в случае пропорциональности

(3)  $R'/R = G'/G = B'/B$ .

Штрихом здесь помечены результирующие значения.

Нетрудно показать, что и координаты цветности при пропорциональном изменении RGB координат окажутся постоянны:

 $R' / (R' + G' + B') = R / (R + G + B)$ 

 $G' / (R' + G' + B') = G / (R + G + B)$ 

 $B' / (R' + G' + B') = B / (R + G + B).$ 

Иначе говоря, альтернативная форма для выражения (3) будет иметь вид

$$
R'/G'=R/G; G'/B'=G/B; B'/R'=B/R.
$$
 (4)

Аналогичным образом, используя выражение (2), можно доказать, что сохранение цветовой насыщенности возможно только при пропорциональном изменении наименьшей и наибольшей цветовых координат. Этот принципиальный вывод является методической основой для системного контрастирования яркостей.

Подчеркнём, вводимый здесь в рассмотрение принцип пропорционального изменения всех цветовых координат имеет важное значение и в структуре других алгоритмов контрастного преобразования. Так, помимо яркостного контрастирования, он, например, востребован и при контрастировании цветовых насыщенностей [1]. Вопрос, однако, выходит за рамки настоящей работы.

4. Атрибуты пропорционального контрастирования – опорная точка и коэффициент контрастирования. Первая определяется как точка, не меняющая своей яркости  $Y_0$  в процессе контрастирования. Второй – M – показывает во сколько раз должен измениться контраст яркостей между всеми парами пикселей в результате контрастирования. В современном ПО значением Y<sub>0</sub> принято управлять с помощью инструмента <Brightness>, значением  $M - c$ помощью инструмента <Contrast>.

#### IV. АЛГОРИТМ

Структура алгоритма формируется функциональными процедурами, детализирующими их операциями и условными переходами. Все элементы структурной и ряд – принципиальной схемы алгоритма совмещены ниже на рис. 1. Предполагается, что изображение уже разложено ранее на матрицы R-, G-, B-компонент.

Словесно алгоритм описывается следующим образом. Далее п. 3, п. 6-8, п. 11-13, п. 16 и п. 18 – вычислительные процедуры, выполняемые в одну операцию; п. 5, п. 10 и п. 19 – вычислительные процедуры, выполняемые в последовательности операций; п. 4, п. 9 и п. 14 – межпроцедурные условные переходы. Межоперационные и внутриоперационные условные переходы не имеют нумерации, а выделяются в тексте позиционно.

1. Считывание с командной строки или со всплывающего окна значений яркости опорной точки  $Y_0$  и коэффициента контрастирования M, а из файла rgb.txt – яркостных коэффициентов К, З и С.

2. Считывание из трёх R.txt, G.txt и B.txt файлов значений цветовых координат всех пикселей изображения.

3. Вычисление исходной яркости первого пикселя по формуле

 $Y = K \cdot R + 3 \cdot G + C \cdot B$ .

4. Если *Y*>Y<sub>0</sub> при M>1, то переход к п. 5.

при M<1, то переход к п. 10.

при M=1, то переход к п. 15. если *Y*<Y<sub>0</sub> при M>1, то переход к п. 10.

при M<1, то переход к п. 5.

при M=1, то переход к п. 15.

если *Y*=Y<sub>0</sub>, то переход к п. 17.

5. Оценивание предельно возможного значения яркости первого пикселя, достижимого в процессе яркостного контрастирования при сохранении его цветности.

Яркость первого пикселя будет только увеличиваться, когда она изначально больше опорной при повышении контраста (при M>1) и когда она изначально меньше опорной при понижении контраста (при M<1). Рост яркости ограничивает лишь верхняя граница диапазона цветовых координат MaxMax(*RGB*). Наибольшее значение яркости устанавливается при последовательном выполнении операций, приведённых ниже:

● выявить наибольшую (из трёх) цветовую координату Max(*RGB*);

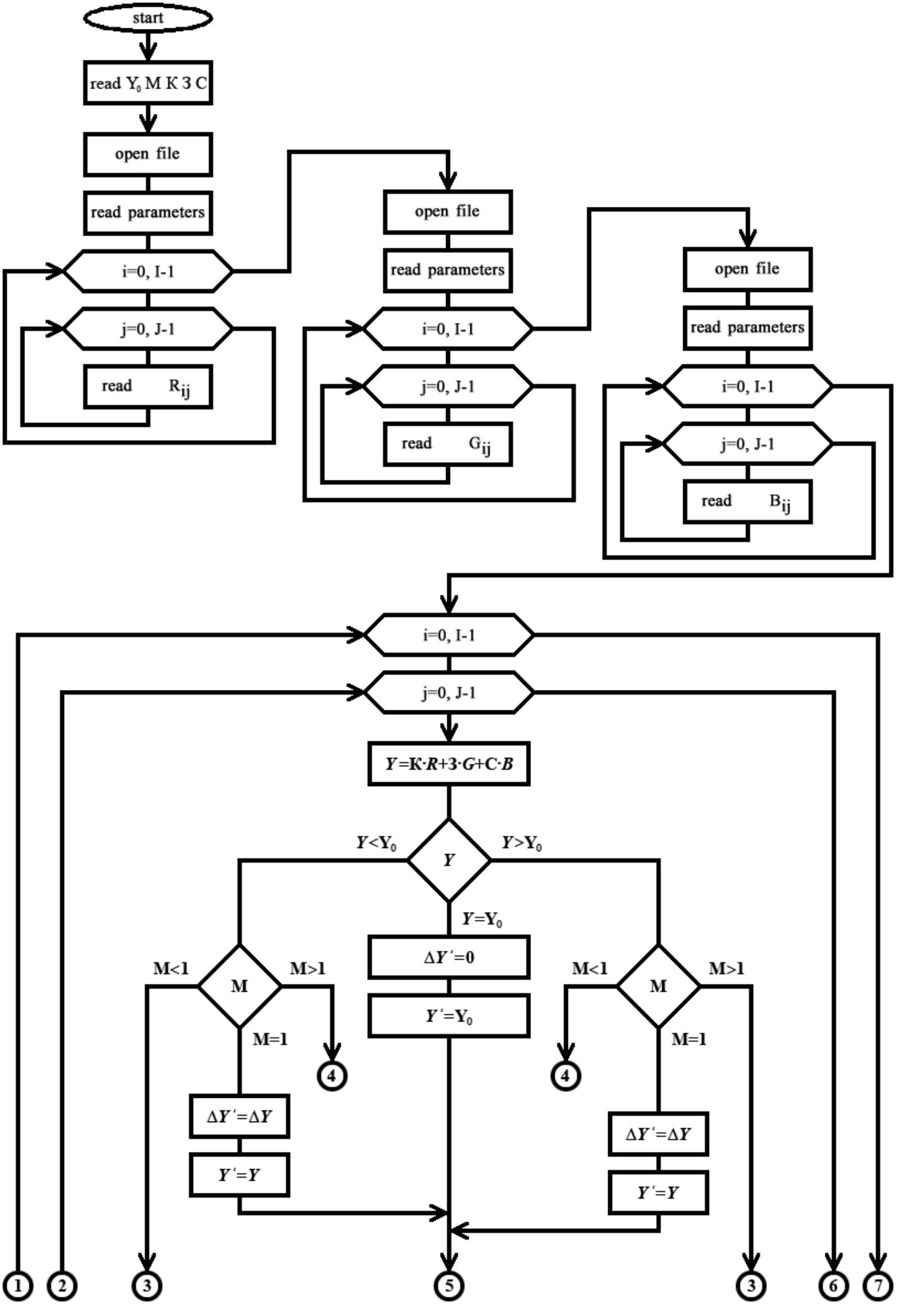

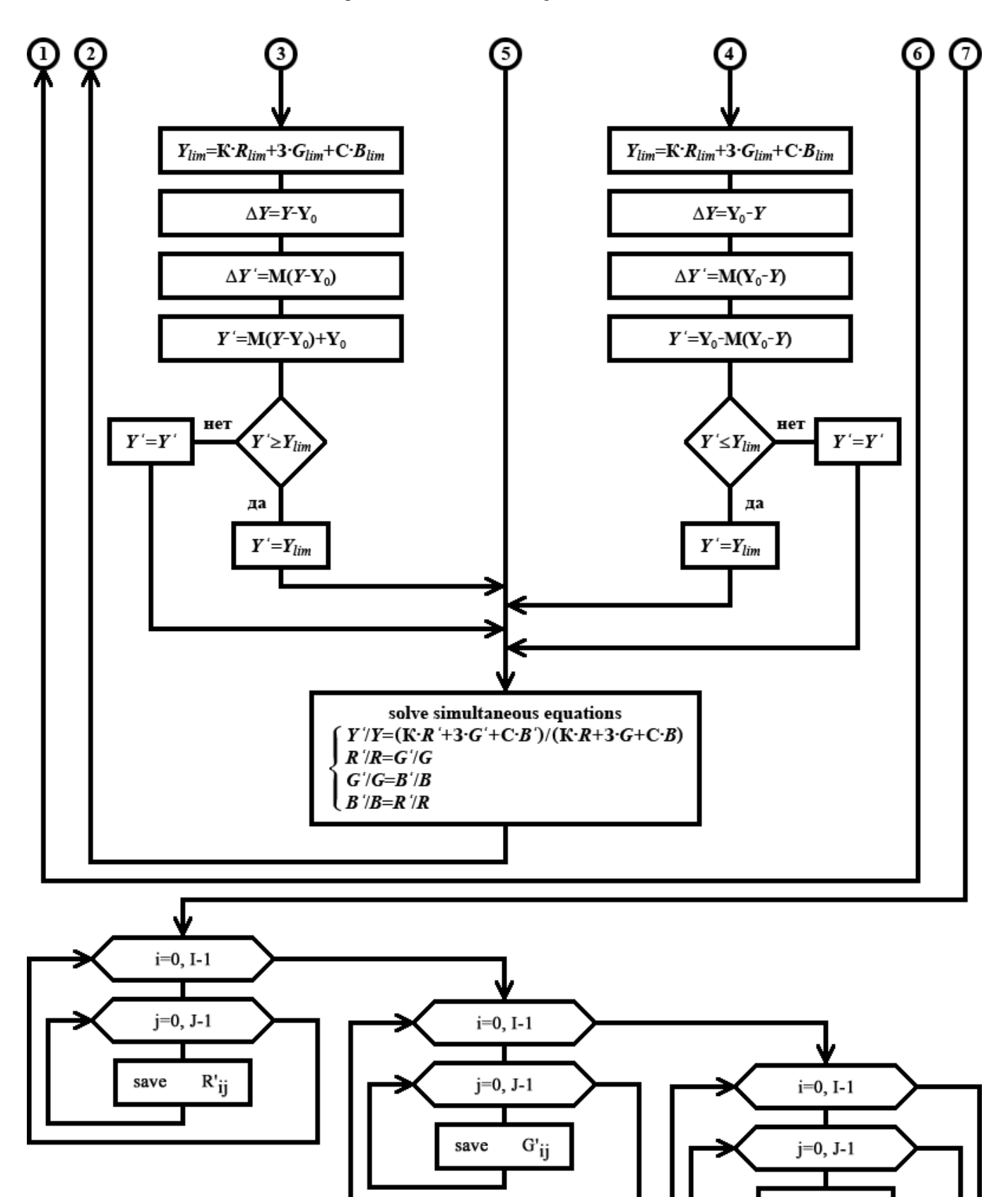

Рис. 1. Упрощённая схема алгоритма яркостного контрастирования.

 $B'_{ij}$ 

save

end

● присвоить Max(*RGB*)*lim* значение MaxMax(*RGB*);

● найти значения двух оставшихся предельных цветовых координат из условия сохранения цветности, а именно в соответствии с (4)

при *Rlim*= MaxMax(*RGB*) ⇒ *Glim*=*Rlim*·*G*/*R*, *Blim*=*Rlim*·*B*/*R*, при *Glim*= MaxMax(*RGB*) ⇒ *Blim*=*Glim*·*B*/*G*, *Rlim*=*Glim*·*R*/*G*, при *Blim*= MaxMax(*RGB*) ⇒ *Rlim*=*Blim*·*R*/*B*, *Glim*=*Blim*·*G*/*B*; ● вычислить предельное значение яркости как

 $Y_{lim} = K \cdot R_{lim} + 3 \cdot G_{lim} + C \cdot B_{lim}.$ 

6. Вычисление исходной девиации яркости первого пикселя по формуле

 $\Delta Y = Y - Y_0.$ 

7. Вычисление новой девиации яркости первого пикселя по формуле

 $\Delta Y' = M(Y - Y_0).$ 

8. Вычисление новой яркости первого пикселя по формуле

 $Y' = M(Y - Y_0) + Y_0.$ 

9. Если *Y*'≥*Ylim*, то *Y*'=*Ylim*;

если *Y*'<*Ylim*, то *Y*'=*Y*'. Переход к п. 19.

10. Оценивание предельно возможного значения яркости первого пикселя, достижимого в процессе яркостного контрастирования при сохранении его цветности.

Яркость первого пикселя будет только уменьшаться, когда она изначально меньше опорной при повышении контраста (при M>1); и когда она изначально больше опорной при понижении контраста (при M<1). Падение яркости ограничивает лишь нижняя граница диапазона цветовых координат MinMin(*RGB*). Наименьшее значение яркости устанавливается при последовательном выполнении операций, приведённых ниже:

● выявить наименьшую (из трёх) цветовую координату Min(*RGB*);

• присвоить  $Min(RGB)_{lim}$  значение 1;

● если Min(*RGB*)≠0, то найти значения двух оставшихся предельных цветовых координат из условия сохранения цветности, а именно в соответствии с (4)

при *Rlim*=1 ⇒ *Glim*=*Rlim*·*G*/*R*, *Blim*=*Rlim*·*B*/*R*,

при *Glim*=1 ⇒ *Blim*=*Glim*·*B*/*G*, *Rlim*=*Glim*·*R*/*G*,

при  $B_{lim}=1 \Rightarrow R_{lim}$  $\Rightarrow B_{lim}$  $\cdot R/B$ ,  $G_{lim}=B_{lim}$  $\cdot G/B$ ;

 $\bullet$  если Min(*RGB*)=0, то выявить (из трёх) промежуточную цветовую координату Med(*RGB*);

• присвоить  $Med(RGB)_{lim}$  значение 1;

 $\bullet$  если Med( $RGB) \neq 0$ , то найти значение одной оставшейся предельной цветовой координаты из условия сохранения цветности, а именно в соответствии с (4)

при *Rlim*=1 и *Glim*=1 ⇒ *Blim*=*Rlim*·*B*/*R*, при *Glim*=1 и *Blim*=1 ⇒ *Rlim*=*Glim*·*R*/*G*, при  $B_{lim}$ =1 и  $R_{lim}$ =1  $\Rightarrow$   $G_{lim}$ = $B_{lim}$ · $G/B$ ;

• если  $Med(RGB)=0$ , то выявить наибольшую (из трёх) цветовую координату Max(*RGB*);

● присвоить Max(*RGB*)*lim* значение 1;

● теперь все предельные цветовые координаты окажутся безусловно определены, а именно *Rlim*=*Glim*=*Blim*=1;

● вычислить предельное значение яркости как

 $Y_{lim} = \mathbf{K} \cdot R_{lim} + 3 \cdot G_{lim} + \mathbf{C} \cdot B_{lim}.$ 

11. Вычисление исходной девиации яркости первого пикселя по формуле

 $\Delta Y = Y_0 - Y.$ 

12. Вычисление новой девиации яркости первого пикселя по формуле

 $\Delta Y' = M(Y_0 - Y).$ 

13. Вычисление новой яркости первого пикселя по формуле

 $Y' = Y_0 - M(Y_0 - Y).$ 

14. Если *Y*'≤*Ylim*, то *Y*'=*Ylim*;

если *Y*'>*Ylim*, то *Y*'=*Y*'. Переход к п. 19.

15. Оценивание предельно возможного значения яркости первого пикселя, достижимого в процессе яркостного контрастирования при сохранении его цветности в случае сохранения исходной яркости не востребовано.

Когда коэффициент M=1, яркость первого пикселя не будет изменяться в процессе контрастирования ни при каком значении  $Y_0$ . Следовательно, новая девиации яркости первого пикселя и исходная будут равными:

 $\bullet$  присвоить  $\Delta Y = \Delta Y$ .

16. Вычисление новой яркости первого пикселя по формуле

 $Y' = Y$ . Переход к п. 19.

17. Оценивание предельно возможного значения яркости первого пикселя, достижимого в процессе яркостного контрастирования при сохранении его цветности в случае обнуления девиации яркости не востребовано.

Когда изначально яркость первого пикселя равна опорной, она не будет изменяться при контрастировании ни при каком значении M. Следовательно, и исходная, и новая девиации яркости первого пикселя будут нулевыми:

 $\bullet$  присвоить  $\Delta Y = 0$ .

18. Вычисление новой яркости первого пикселя по формуле

 $Y' = Y_0$ .

19. Вычисление новых значений цветовых координат первого пикселя *R*', *G*' и *B*' по известным *Y*', *Y*, *R*, *G* и *B* путем решения соответствующей системы уравнений [4], [5]. Результирующие цветовые координаты отыскивают последовательным выполнением одной из четырёх групп операций:

при *R*≠0 в (3)

● вычислить *R*'= *Y*' / (К + З⋅*G* / *R* + С⋅ *B* / *R*)

• вычислить  $G' = G \cdot R' / R$ 

• вычислить  $B' = B \cdot R' / R$ ,

при *G*≠0 в (3)

- вычислить *G*'= *Y*' / (К⋅ *R* / *G* + З + С⋅ *B* / *G*)
- вычислить *B*'= *B*·*G*' / *G*
- вычислить *R*'= *R*·*G*' / *G*,

при *B*≠0 в (3)

● вычислить *B*'= *Y*' / (К⋅ *R* / *B* + З⋅*G* / *B* + С)

● вычислить *R*'= *R*·*B*' / *B*

• вычислить  $G' = G \cdot B' / B$ ,

при *R*=*G*=*B*=0 в (3)

- вычислить *R*'= *Y*'
- $\bullet$  вычислить  $G' = Y'$
- вычислить *B*'= *Y*'.

20. Переход ко второму пикселю и выполнение цикла, начиная с п. 3.

Чтобы не загромождать текст, в описании алгоритма и схеме на рис. 1 отражен только случай положительных

коэффициентов контрастирования. При отрицательных M алгоритм отличается незначительно – переадресацией в условном переходе (п. 4).

Поясним условные переходы между процедурами. Один из переходов (п. 4) определяет выбор расчётной схемы нахождения результирующей яркости того или иного пикселя. Чтобы изменился яркостный контраст, часть пикселей должны посветлеть (п. 5); часть пикселей должны потемнеть (п. 10)\*. В обоих сценариях яркость станет приближаться к тому или иному краю диапазона и RGB координаты, соответственно, тоже. Как следствие, возникают другие условные переходы (п. 9 и п. 14), призванные обеспечить условия, водимые леммой [1] для сохранения исходных оттенков и насыщенностей (не контрастируемых по данному алгоритму) и на краях диапазона яркостей. Операционные условные переходы вполне очевидны и здесь не специфицируются.

## V. ПРОГРАММА

Достоинством предложенного алгоритма яркостного контрастирования является то, что он выполняется за один проход, и это главная предпосылка быстродействия для реализуемой на его основе программы. Последняя написана на языке высокого уровня С++ в среде Borland C++ Builder [14]. Объем программы не превышает 1,2 МБ; после компиляции исполняемый файл bricon.exe занимает менее 720 КБ.

Технические возможности программы. По результатам испытаний разработки: размер обрабатываемого файла может достигать 25000×25000=625 Mpxl; допустимая глубина цвета – 48bitRGB. Области допустимых значений атрибутов контрастирования:

#### 0≤Y0≤MaxMax(*RGB*), –∞≤M≤+∞.

Если M<0, происходит обращение яркостного контраста; случаи, когда  $Y_0=0$  и M=0, обсуждаются в разделе VII. Предполагаемые для обработки файлы должны иметь формат .bmp (24bitRGB) или .png (48bitRGB).

В комплект входят конвертеры для декомпозиции этих файлов на R-, G-, B-компоненты с матричной записью в отдельные R.txt, G.txt, B.txt файлы и вычислительный модуль для построения яркостных распределений пикселей изображения, вместе с bricon.exe образующие технологический набор программ для яркостного анализа при экспертном исследовании цифровых изображений. Вспомогательные программы в статье не обсуждаются.

Здесь же следует оговориться, что функция вариации яркостей, подробно рассмотренная во введении, но (в силу тривиальной математической формализации сдвига) никак не отражённая в описании алгоритма, выполняется отнюдь не какой то отдельной программой. Она входит в программу контрастирования яркостей непосредственно, – таким, собственно, образом и формируется привычная для технологии контрастирования фотовидеоматериала функциональная связка двух программных инструментов <Brightness>/<Contrast>.

Продукт работает в [операционных системах](http://ru.wikipedia.org/wiki/%D0%9E%D0%BF%D0%B5%D1%80%D0%B0%D1%86%D0%B8%D0%BE%D0%BD%D0%BD%D0%B0%D1%8F_%D1%81%D0%B8%D1%81%D1%82%D0%B5%D0%BC%D0%B0) [Microsoft](http://ru.wikipedia.org/wiki/Microsoft_Windows) от [Windows](http://ru.wikipedia.org/wiki/Windows_98) 95 до [Windows](http://ru.wikipedia.org/wiki/Windows_2000) 10; не исключается даже MS

DOS, – программе не требуется инсталляция. Некоторые из результатов её тестирования приводятся ниже.

На рис. 2 проиллюстрирована динамика яркостного контрастирования тест-объектов, образованных двумя полями с оттенками и насыщенностями, одинаковыми по полю. Представлены три возможных режима контрастной обработки изображений: Real Lightening Mode (или просто Real Mode), когда яркости у всех пикселей растут;

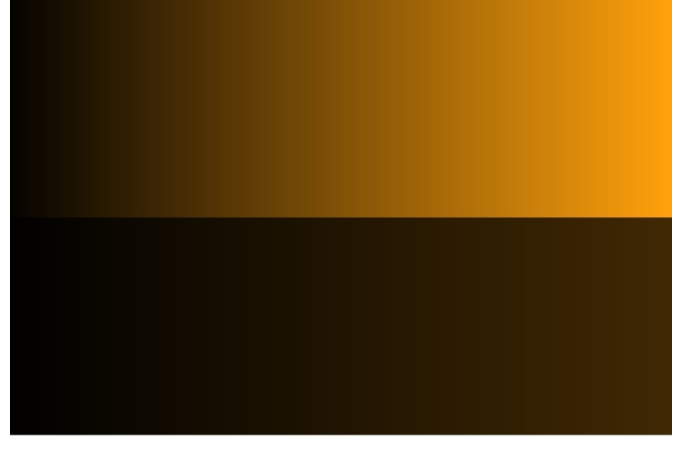

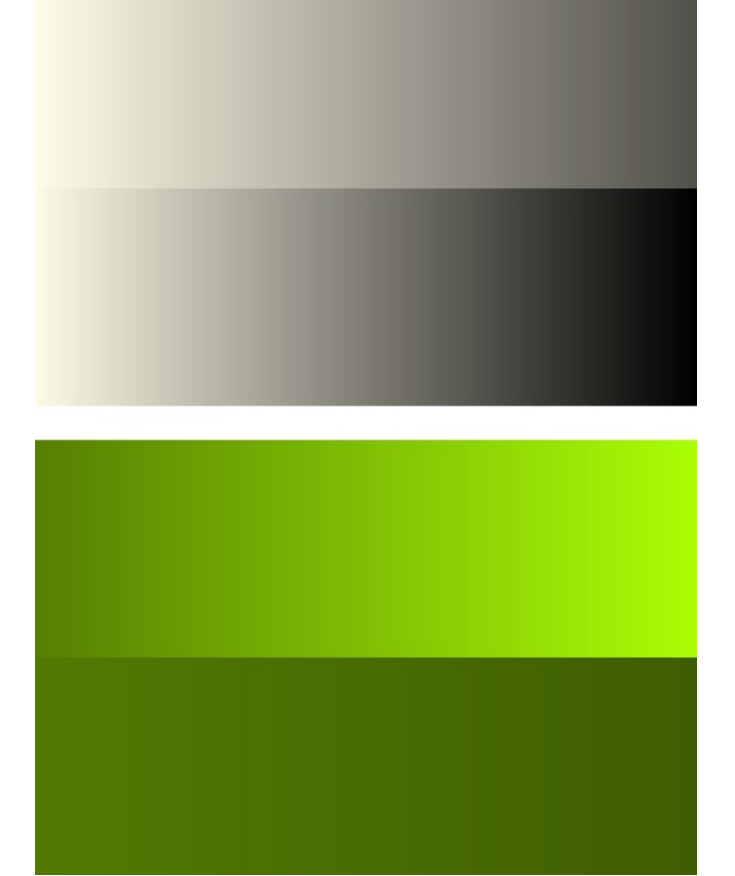

Рис. 2. Результаты обработки, как функция коэффициента контрастирования.

Inverse Mode, когда яркости у всех пикселей падают, и Complex Mode, когда яркости пикселей, большие опорной, растут; а яркости пикселей, меньшие опорной – падают. Изначальная разница в яркости сопоставляемых полей во всех трёх случаях располагается в зоне порога контрастной чувствительности человеческого глаза (это

<span id="page-6-0"></span><sup>∗</sup> Оставим в стороне те немногочисленные пиксели, которые яркость сохраняют и в изменении контраста не участвуют (п. 17).

крайние левые точки развёрток). Цветовые координаты этих точек в развёртках:

верхней – R=005, G=003, B=000 ⁄ R=001, G=001, B=000; средней – R=255, G=252, B=232 ⁄ R=253, G=250, B=230; нижней – R=086, G=128, B=003 ⁄ R=082, G=122, B=002.

В процессе яркостного контрастирования ни оттенки, ни насыщенности не меняются (см. выкладки к принципу пропорциональности), поэтому нарастающий слева направо эффект отличия полей объясняется только увеличением контраста яркостей в M раз.

Верхняя развёртка на рис. 2 демонстрирует Real Mode – яркость опорной точки совмещена с нулём  $(R_0=0, G_0=0,$  $B_0=0$ ), а коэффициент контрастирования равномерно меняется слева направо от M=1,0 до M=33,2. Средняя развёртка на рис. 2 демонстрирует Inverse Mode – яркость опорной точки лежит в максимуме  $(R_0=255, G_0=255,$ B0=255), а коэффициент контрастирования равномерно меняется слева направо от M=1,0 до M=39,8. Нижняя развёртка на рис. 2 демонстрирует Complex Mode – опорная точка занимает промежуточное положение на шкале яркостей ( $R_0$ =42,  $G_0$ =42,  $B_0$ =42), а коэффициент контрастирования равномерно меняется слева направо от M=1,0 до M=31,4.

Строились и развёртки тест-объектов в зависимости от положения опорной точки, и многие другие, – приводить все вполне предсказуемые и оправдавшиеся результаты, наверное, излишне. Таким образом, можно полагать, что тестирование программы прошло успешно. Надо, однако, помимо тестирования провести дополнительное, весьма специфическое, исследование работы новой программы. Эта процедура диктуется особенностями стохастического формирования изобразительной информации. Поэтому опробование программного инструмента иллюстрируется ниже на примерах исключительно из фотографического и сканированного материала.

#### VI. ЭКСПЕРИМЕНТАЛЬНАЯ АПРОБАЦИЯ РАЗРАБОТКИ

Переход от упорядоченно окрашенных модельных полей к стохастически окрашенным реальным цифровым изображениям кардинально меняет их статистические характеристики. Теперь окраске уже будет свойственна одновременная вариация от пикселя к пикселю как всех трех RGB координат, так и всех трех перцепционных характеристик цвета: оттенка, насыщенности и яркости. При надлежащем удалении наблюдателя (ниже порога пространственного разрешения человеческого глаза) у него создаётся иллюзия более или менее равномерно окрашенного фрагмента, визуально сходного с окраской модельного изображения.

Если гистограмма яркостей модельных изображений на рис. 2 при каждом M подобна паре дельта-функций, то гистограммы натурных изображений сложнее. За редким исключением они представляют собой сплошное весьма протяжённое распределение, по огибающей которого распознать контрастируемые фрагменты удаётся далеко не всегда. Имеются и другие отличия при стохастическом формировании зрительных образов. Метрологическая методология требует, чтобы протестированный продукт для случая стохастически окрашенных изображений был верифицирован в натурном эксперименте. И только тогда – при успехе апробации на фотовидеоматериале – можно будет говорить о состоятельности технологии яркостного контрастирования.

Для полноты представления исследованного материала в статью были отобраны опыты:

- с тёмным изображением максимальной насыщенности в визуально самой контрастной чёрно-жёлтой гамме;

- со светлым изображением минимальной насыщенности в энергетически самой контрастной чёрно-белой гамме;

- с изображением средней яркости и насыщенности в визуально самой светлой жёлто-зелёной гамме, (к этим оттенкам глаз человека наиболее чувствителен),

позволяющие вести контрастирование в трёх режимах:

- с повышением средней яркости;
- с понижением средней яркости;

- без значимого изменения средней яркости,

чтобы удовлетворить оптимуму одноимённой функции видности яркостного контраста [1] в результирующем изображении.

Практику обработки фотографических изображений с помощью программы в Real Mode демонстрирует рис. 3.

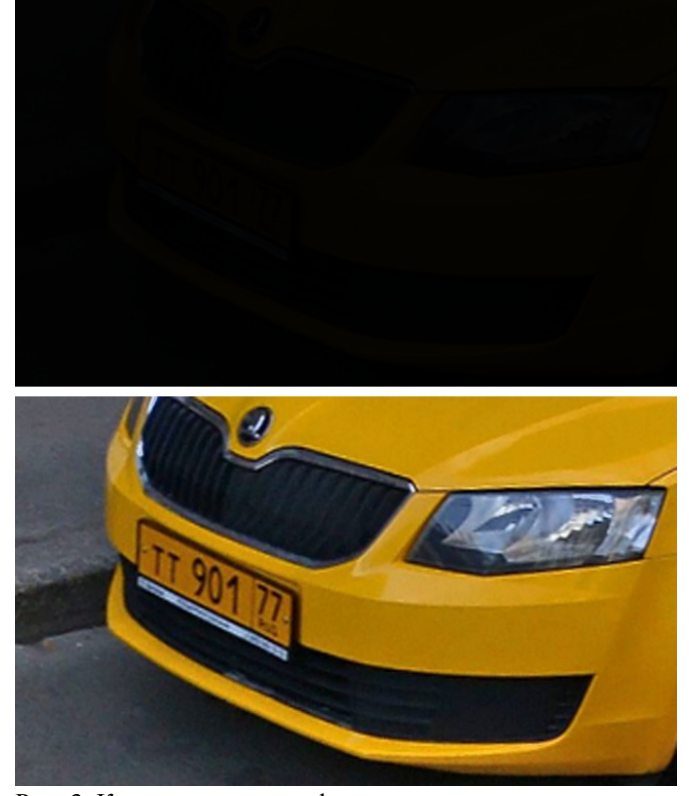

Рис. 3. Контрастирование фотоматериала.

Верхнее изображение – исходное (24bitRGB в формате .jpg), нижнее обработано авторской программой. При попытке просмотра верхнего изображения на мониторе в стандартных условиях[∗](#page-8-0) можно различить характерные детали передней левой части современного легкового автомобиля: фару, облицовку радиатора, табличку номерного знака. Однако, прочитать цифры и, тем более, буквы на ней невозможно, так как контраст настолько

<sup>∗</sup> условия просмотра регламентируются международным стандартом ISO 3664:2000 для широкой области приложений, перекрывающей сугубо экспертное применение компьютерной графики.

мал, что не достигает даже нижнего предела контрастной чувствительности человеческого глаза.

Очевидно, для повышения контраста в первую очередь стоит повысить яркость изображения. Воспользовавшись для этого созданным ПО при нулевой яркости опорной точки и коэффициенте контрастирования M≈33, удаётся в 33 раза повысить яркость исходного снимка и в 33 раза – его яркостный контраст. Результат иллюстрирует нижнее изображение. Оно гораздо ярче. Как следствие, в нём уже уверенно читается регистрационный номер автомобиля тт $901^{77}$  и по ясно видной фирменной эмблеме на капоте можно отыскать его производителя.

Теперь становится понятна и одна из причин столь слабого контраста исходного изображения. У номерного знака фон, оказывается, не белый (что обеспечивает для черных букв и цифр наибольший возможный яркостный контраст), а тёмно-жёлтый [15] (что предопределяет уже далеко не столь хорошо видимый человеческим глазом яркостный контраст).

Практику обработки материала, полученного путём сканирования предмета, с помощью новой программы демонстрирует рис. 4. Следующий пример иллюстрирует Inverse Mode в разработанной программе.

Верхнее изображение – исходное, нижнее обработано авторской программой. Объект исследования характерен для экспертизы – это выцветшая распечатка банкомата. Чек был отсканирован в 48bitRGB цвете c разрешением 600 dpi, его цифровое изображение было сохранено в формате .png и далее обработано с целью прочтения утраченного текста.

На поле картины строчки текста ещё различимы, но прочитать без увеличения можно разве что заголовок "выдача наличных", и то лишь за счёт жирности шрифта, примерно такого же по размеру, как в тексте статьи. Бросающийся в глаза эффект окрашивания обусловлен тем, что скорости выцветания соединений красителя, переизлучающих и рассеивающих R, G и B компоненты засветки, отнюдь не одинаковы [16].

Результат контрастирования исходного изображения относительно максимально возможной опорной яркости 65535 (в единицах, соответствующих 16bitRGB шкале) с коэффициентом контрастирования M≈7,75 приведён на рис. 4 снизу. Картина заметно потемнела. Окрашивание, якобы, пропало. Это не так – оттенки и насыщенности у каждого пикселя остались прежними, просто видность светлых тонов любого, даже весьма слабо насыщенного оттенка существенно выше, чем тёмных. В пределе – при освещённости, близкой к нулю, – видность хроматики тоже нулевая (см. рис. 3 сверху).

Теперь в результирующем изображении поддаются прочтению и банковские реквизиты, и сумма, и дата, и прочая служебная информация. Оговоримся, что никакие персональные данные третьих лиц здесь не разглашаются – чек много лет служил книжной закладкой одному из авторов статьи.

<span id="page-8-0"></span>Стоит отметить, что в рассмотренных случаях только яркостное контрастирование, пожалуй, и возможно. Ни в минимуме (рис. 3), ни в максимуме (рис. 4) яркости технологии контрастирования оттенков и насыщенностей не актуальны в силу ничтожной видности хроматических

контрастов в тенях; в силу ничтожности хроматических контрастов в чёрно-белом документе.

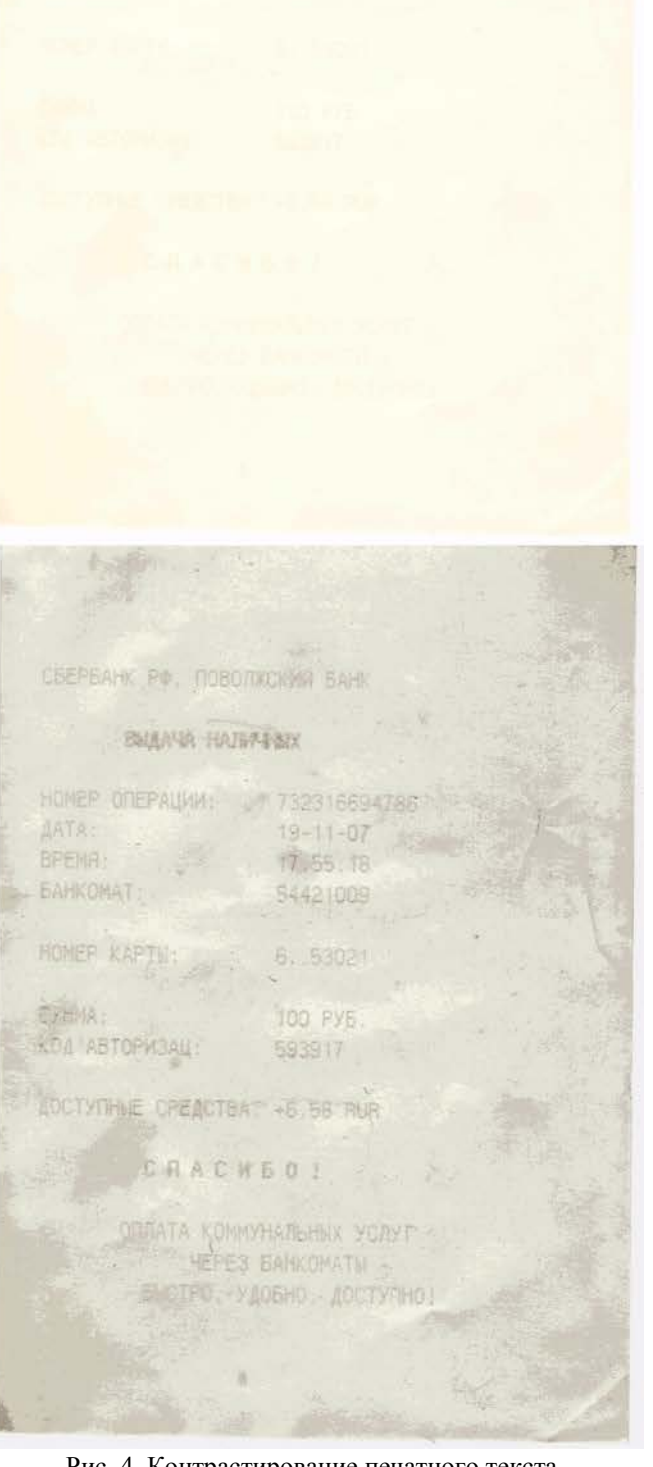

Рис. 4. Контрастирование печатного текста.

Заключительный пример объединяет Real Mode и Inverse Mode яркостно-контрастного преобразования в Complex Mode. Сущность обработки сканированного материала в таком режиме раскрывается на рис. 5.

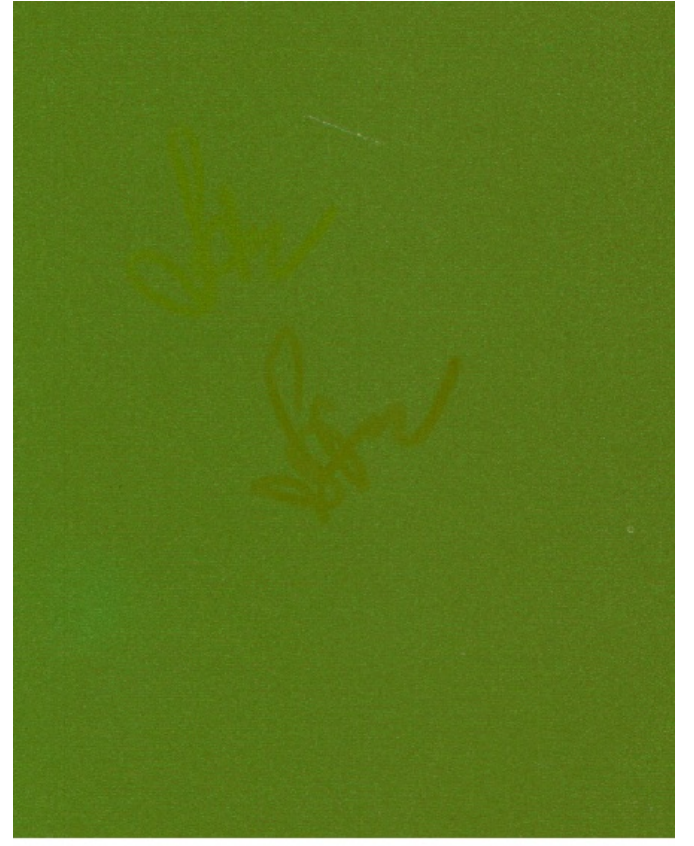

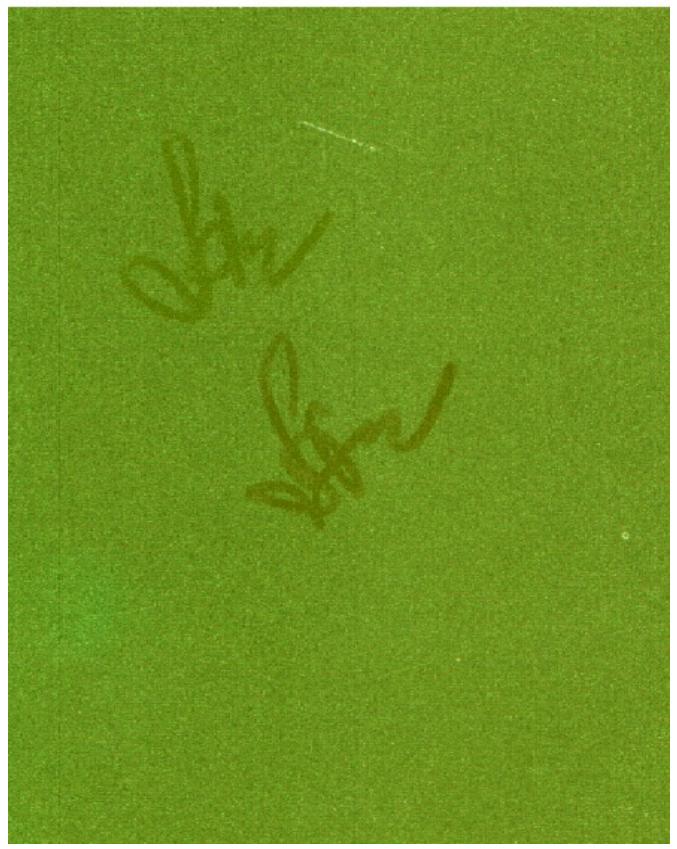

Рис. 5. Контрастирование рукописного текста.

Верхнее изображение – исходное, нижнее обработано авторской программой. Основой для создания исходного изображения послужила журнальная обложка из равномерно окрашенного полиграфического картона. На ней, как обычно в левом верхнем углу, были выполнены две подписи фломастерами разного цвета, не сильно отличавшимися от цвета фона. Журнал с надписанной обложкой был потом отсканирован в 24bitRGB цвете c разрешением 254 dpi, его цифровое изображение было сохранено в формате .bmp и далее обработано с целью отыскать изначально невидимые фрагменты. Результат контрастирования изображения относительно опорной яркости 42 (в единицах, соответствующих 8bitRGB шкале) с коэффициентом контрастирования M≈2 показан на рис. 5 снизу.

Сопоставление изображений – результирующего с исходным – даёт значимый прирост изобразительной информации. В то время, как до обработки на рис. 5 сверху просматривается одна подпись, после – видно уже две (как и в работе [11] – иллюстрации использованы идентичные). Этим изображение на рис. 5 отличается от рис. 3 и рис. 4: здесь не исключается контрастирование и других, хроматических, характеристик цвета. На будущее можно предположить, что и контраст насыщенностей в этом примере тоже может оказаться информативен.

Во всех трёх режимах задача визуального разделения информативного фрагмента изображения и фона новой программой решается. Таким образом, исследовав все базовые возможности программы практически – в натурном эксперименте, можно завершить построение технологии яркостного контрастирования, пригодной для экспертизы.

## VII. ОБСУЖДЕНИЕ РЕЗУЛЬТАТОВ

Кстати, исходное изображение на рис. 3, – это здесь единственный случай, когда результат контрастирования по разработанному алгоритму практически совпадает с Photoshop и созданный инструмент пресуществляется в его штатный <Brightness>. Это происходит потому что в нуле опорной точки  $Y_0$  у формулы в п. 6 из описания алгоритма наблюдается вырождение – девиация яркости вырождается в яркость. И уже яркость начинает меняться в управляющее контрастом число раз M.

Результат контрастирования исходного изображения на рис. 4 в Photoshop приобретает выраженную красную окраску. Подобного рода цветовой сдвиг характерен не только для Photoshop. Он присущ и некоторым другим программным пакетам, что было подмечено ещё в [3], хотя сторонних данных о систематическом исследовании точности яркостного контрастирования в литературе не встречается.

А при контрастировании исходного изображения на рис. 5 результат – видимое разрешение верхней подписи – не достигается ни при каком сочетании <Brightness> и <Contrast> в Photoshop ни в previous, ни в actual версии алгоритма Adobe [17]. Поскольку статья публикуется в электронном издании, читатель имеет возможность проверить это утверждение самостоятельно. Отмеченный казус побуждает к масштабному – не фрагментарному,

как в [3], [4], [5], [6], – исследованию преобразований яркости и яркостного контраста средствами современной компьютерной графики.

Наконец, уместно отметить ещё одну технологическую особенность созданного инструмента. Помимо базовой функции <Contrast> и расширения <Brightness> он может служить средством яркостной эквализации изображений. Это становится возможным благодаря тому, что в нуле коэффициента контрастирования M у формул п. 8 и п. 13 из описания алгоритма имеет место вырождение – новая яркость вырождается в яркость опорной точки. И новые яркости сразу у всех пикселей изображения становятся одинаковыми.

Остаётся подчеркнуть, что дополнительные функции, обретаемые при каждом вырождении, работают вполне системно в силу положенного в основу нового алгоритма принципа пропорциональности RGB.

Технически оба рассмотренных вырождения приводят к появлению на одной и той же алгоритмической базе двух новых инструментов, принципиально отличных от <Contrast>, но типичных для компьютерной графики. Достигаемая на этом пути систематизация программного инструментария может оптимизировать вычислительные ресурсы за счёт выполнения разнородных графических процедур с помощью единого программного кода. И, как минимум, сокращает время загрузки всего программного пакета.

### VIII. ВЫВОДЫ И ЗАКЛЮЧЕНИЕ

С позиций image conditioning изложенное нужно резюмировать следующим образом. Новая программа в качестве инструментального обеспечения технологии яркостного контрастирования теперь позволит корректно использовать её и для задач анализа изображений. Считаем, что проведённая разработка может оказаться актуальной не только для диверсифицированного ряда приложений универсального назначения [18], [19], но и для судебной и криминалистической экспертизы [20].

Хотя приведённые на рис. 3, рис. 4, рис. 5 примеры и доказывают возможность системного преобразования актуализированным инструментарием латентных образов в видимые образы, то есть повышения информативности изображений, разработку нельзя полагать законченной. Направление дальнейшей работы – анализ нелинейностей яркостно-контрастного преобразования с точки зрения повышения его эффективности. В этом контексте следует понимать под эффективностью не столько усиление контрастного эффекта, сколько рост числа объектов, доступных этой технологии.

#### **REFERENCES**

- [1] Чмутин А.М. Контраст насыщенностей и яркостный сдвиг: парадоксы Photoshop. // International Journal of Open Information Technologies. 2019. V. 7. № 1. P. 12-24. Режим доступа: [http://w](http://)ww.injoit.org/index.php/j1/article/view/632/645/632-2038-1- РВ.pdf (дата обращения: 03.08.2019).
- [2] Паспорта научных специальностей. ВАК при Минобрнауки РФ. [Электронный ресурс]. – Режим доступа: [http://v](http://www./)ak.minobrnauki.gov.ru (дата обращения: 03.08.2019).
- [3] Рвачева О.В., Стрюкова А.О., Чмутин А.М. Яркостное преобразование и цветовой сдвиг: проблемы Microsoft, Corel, Adobe, etc*.* // Актуальные проблемы гуманитарных и естественных

наук. 2010. №10. С. 32-38. Режим доступа: http://www.elibrary.ru/item.asp?id=15606653 (дата обращения: 03.08.2019).

- [4] Боровкова А.О., Рвачева О.В., Чмутин А.М. Управление яркостным контрастом: от телевидения к компьютерной графике. // Журнал радиоэлектроники. 2012. №2. 10 с. [Электронный ресурс]. – Режим доступа: http://jre.cplire.ru/jre/feb12/7/text.pdf (дата обращения: 03.08.2019).
- [5] Боровкова А.О., Чмутин А.М. Управление яркостью изображений в фотографии, в телевидении, в компьютерной графике. Часть 2. // Интернет-вестник ВолгГАСУ. 2013. №3(28). 7 с. [Электронный ресурс]. – Режим доступа: http://www.vestnik.vgasu.ru//attachments (дата обращения: 03.08.2019).
- [6] Рвачёва О.В., Чмутин А.М. Управление яркостью в компьютерной графике: нелинейный аспект. // Инженерный вестник Дона. 2017. № 1. 12 с. [Электронный ресурс]. – Режим доступа: <http://ivdon.ru/ru/magazine/archive/n1y2017/3974> (дата обращения: 03.08.2019).
- [7] Боровкова А.О., Чмутин А.М. Управление яркостью изображений в фотографии, в телевидении, в компьютерной графике. Часть 1. // Интернет-вестник ВолгГАСУ. 2013. №3(28). 6 с. [Электронный ресурс]. – Режим доступа: http://www.vestnik.vgasu.ru//attachments (дата обращения: 03.08.2018).
- [8] Измайлов Ч.А., Соколов Е.Н., Черноризов А.М. Психофизиология цветного зрения. – М.: Изд-во МГУ, 1989. 206 с.
- [9] Artifact (error); Digital artifact; Visual artifact. // Wikipedia. [Электронный ресурс]. – Режим доступа: http://en.wikipedia.org/wiki/ (дата обращения: 14.08.2019).
- [10] Васильев А.Ф., Чмутин А.М. Фотоэлектрические приемники излучения: Учебное пособие. – Волгоград: ВолГУ, 2010. 80 с. Режим доступа: http://www.bookfi.net/book/1511142 (дата обращения: 03.08.2019).
- [11] Андронова Н.Е., Гребенюк П.Е., Чмутин А.М. Алгоритм и программная реализация управления оттеночным контрастом цифровых изображений. // Инженерный вестник Дона. 2016. № 4. 14 с. [Электронный ресурс]. – Режим доступа: http://ivdon.ru/ru/magazine/archive/n4y2016/3783 (дата обращения: 03.08.2019).
- [12] Андронова Н. Е., Гребенюк П. Е., Чмутин А. М. Оттенок и оттеночный контраст цифрового изображения. // Тр. 22 Междунар. конф. «Лазерно-информационные технологии в медицине, биологии, геоэкологии и транспорте». – Новороссийск: КубГТУ, 2014. С. 58-59.
- [13] Бондарь О.В., Чмутин А.М. Насыщенность цвета, контраст насыщенностей и переносимая ими изобразительная информация. **// Современные научные исследования и инновации. 2018. № 3. 15<br>c.** [Электронный ресурс]. - Режим доступа: с. [Электронный ресурс]. – Режим доступа: http://web.snauka.ru/issues/2018/03/85975 (дата обращения: 03.08.2019).
- [14] Теллес М. Borland C++ Builder. Библиотека программиста. СПб.: Питер, 1998. 512 с.
- [15] ГОСТ 50577-2018. Знаки государственные регистрационные транспортных средств. Типы и основные размеры. – М.: Стандартинформ, 2018. 34 с.
- [16] Brill T.B. Light, Its Interaction with Art and Antiquities. New York: Plenum Press, 1980. 287 p.
- [17] Laskevitch S. Photoshop CS6 and Lightroom 4. A Photographer's Handbook. – Santa Barbara: Rocky Nook, 2012. 327 p.
- [18] The Colour Image Processing Handbook. / Ed. by S. J. Sangwine and R. E. N. Horne. – London: Chapman & Hall, 1998. 440 p.
- [19] Hunt R. W. G. The Reproduction of Color. Chichester: Wiley, 2004. 887 p.
- [20] Судебная фотография. / Под ред. А.Г. Егорова. СПБ.: Питер, 2005. 368 с.

# Brightness contrast enhancement technology, algorithm and its program realization

A.O. Borovkova, O.V. Rvacheva, A.M. Chmutin

*Abstract* **– Information technology for initially latent graphic information visual acquisition is considered. Concrete technique operates by means of picture fragments contrast enhancement up to overcoming of the threshold of human eye's contrast sensitivity. Only one partial – brightness contrast is implied hereinafter. Mathematical formalization for the brightness control process with the help of regular tools <Brightness> and <Contrast> of modern raster graphics software is actualized. Conversion of brightness, hue and saturation of color by these tools is investigated. Though the range of permissible effects on brightness is wide enough, errors associated with chromatic color characteristics are shown to be unacceptable. Existence of such errors predetermines the need to develop new software. A way to correct the errors of defective algorithm is proposed. The principle of RGB coordinates proportional transformation has been introduced, allowing to avoid any chromatic contrasts distortions while controlling brightness. Method and attributes of brightness control aimed on brightness contrast variation are laid out. Basic elements of the algorithm structure – procedures, operations and conditional branches – are described in details. Scheme of the brightness contrast enhancement algorithm is given in a simplified form. Basic information about the program is provided, its development, technical data, support software, system requirements. The results of testing the program for model images are carefully specified. Program approbation was carried out successfully – significant increase of visual information content of the images accompanied by the absence of any graphic artifacts was received. All described and illustrated examples of probation of new software product on natural images are being discussed in comparison with the results obtained by means of Adobe production most common in the world today. Some recommendations on the image contrast analysis in the field of expert activities are formulated and hot points for further work to improve the contrast-enhancement technology are outlined.**

*Keywords* **– graphic information analysis, latent images, contrast enhancement technology, color brightness, brightness contrast, contrast control, proportionality principle, algorithm and program, program testing, technology approbation, expert applications.**

## **REFERENCES**

[1] Chmutin A.M. Kontrast nasyshhennostej i jarkostnyj sdvig: paradoksy Photoshop. // International Journal of Open Information Technologies. 2019. V. 7. # 1. P. 12-24. Rezhim dostupa:

http://www.injoit.org/index.php/j1/article/view/632/645/632- 2038-1-RV.pdf (data obrashhenija: 03.08.2019).

[2] Pasporta nauchnyh special'nostej. VAK pri Minobrnauki RF. [Jelektronnyj resurs]. – Rezhim dostupa: http://vak.minobrnauki.gov.ru (data obrashhenija: 03.08.2019).

[3] Rvacheva O.V., Strjukova A.O., Chmutin A.M. Jarkostnoe preobrazovanie i cvetovoj sdvig: problemy Microsoft, Corel, Adobe, etc. // Aktual'nye problemy gumanitarnyh i estestvennyh nauk. 2010. #10. S. 32-38. Rezhim dostupa: http://www.elibrary.ru/item.asp?id=15606653 (data

obrashhenija: 03.08.2019).

[4] Borovkova A.O., Rvacheva O.V., Chmutin A.M. Upravlenie jarkostnym kontrastom: ot televidenija k komp'juternoj grafike. // Zhurnal radiojelektroniki. 2012. #2. 10 s. [Jelektronnyj resurs]. – Rezhim dostupa: http://jre.cplire.ru/jre/feb12/7/text.pdf (data obrashhenija: 03.08.2019).

[5] Borovkova A.O., Chmutin A.M. Upravlenie jarkost'ju izobrazhenij v fotografii, v televidenii, v komp'juternoj grafike. Chast' 2. // Internet-vestnik VolgGASU. 2013. #3(28). 7 s. [Jelektronnyj resurs]. – Rezhim dostupa: http://www.vestnik.vgasu.ru//attachments (data obrashhenija: 03.08.2019).

[6] Rvachjova O.V., Chmutin A.M. Upravlenie jarkost'ju v komp'juternoj grafike: nelinejnyj aspekt. // Inzhenernyj vestnik Dona. 2017. # 1. 12 s. [Jelektronnyj resurs]. – Rezhim dostupa: http://ivdon.ru/ru/magazine/archive/n1y2017/3974 (data obrashhenija: 03.08.2019).

[7] Borovkova A.O., Chmutin A.M. Upravlenie jarkost'ju izobrazhenij v fotografii, v televidenii, v komp'juternoj grafike. Chast' 1. // Internet-vestnik VolgGASU. 2013. #3(28). 6 s. [Jelektronnyj resurs]. – Rezhim dostupa: http://www.vestnik.vgasu.ru//attachments (data obrashhenija: 03.08.2018).

[8] Izmajlov Ch.A., Sokolov E.N., Chernorizov A.M. Psihofiziologija cvetnogo zrenija. – M.: Izd-vo MGU, 1989. 206 s.

[9] Artifact (error); Digital artifact; Visual artifact. // Wikipedia. [Jelektronnyj resurs]. – Rezhim dostupa: http://en.wikipedia.org/wiki/ (data obrashhenija: 14.08.2019). [10] Vasil'ev A.F., Chmutin A.M. Fotojelektricheskie priemniki izluchenija: Uchebnoe posobie. – Volgograd: VolGU, 2010. 80 s. Rezhim dostupa: http://www.bookfi.net/book/1511142 (data obrashhenija: 03.08.2019).

[11] Andronova N.E., Grebenjuk P.E., Chmutin A.M. Algoritm i programmnaja realizacija upravlenija ottenochnym kontrastom cifrovyh izobrazhenij. // Inzhenernyj vestnik Dona. 2016. # 4. 14 s. [Jelektronnyj resurs]. – Rezhim dostupa: http://ivdon.ru/ru/magazine/archive/n4y2016/3783 (data obrashhenija: 03.08.2019).

[12] Andronova N. E., Grebenjuk P. E., Chmutin A. M. Ottenok i ottenochnyj kontrast cifrovogo izobrazhenija. // Tr. 22 Mezhdunar. konf. «Lazerno-informacionnye tehnologii v medicine, biologii, geojekologii i transporte». – Novorossijsk: KubGTU, 2014. S. 58-59.

[13] Bondar' O.V., Chmutin A.M. Nasyshhennost' cveta, kontrast nasyshhennostej i perenosimaja imi izobrazitel'naja informacija. // Sovremennye nauchnye issledovanija i innovacii. 2018. # 3. 15 s. [Jelektronnyj resurs]. – Rezhim dostupa: http://web.snauka.ru/issues/2018/03/85975 (data obrashhenija: 03.08.2019).

[14] Telles M. Borland C++ Builder. Biblioteka programmista. – SPb.: Piter, 1998. 512 s.

[15] GOST 50577-2018. Znaki gosudarstvennye registracionnye transportnyh sredstv. Tipy i osnovnye razmery. – M.: Standartinform, 2018. 34 s.

[16] Brill T.B. Light, Its Interaction with Art and Antiquities. – New York: Plenum Press, 1980. 287 p.

[17] Laskevitch S. Photoshop CS6 and Lightroom 4. A Photographer's Handbook. – Santa Barbara: Rocky Nook, 2012. 327 p.

[18] The Colour Image Processing Handbook. / Ed. by S. J. Sangwine and R. E. N. Horne. – London: Chapman & Hall, 1998. 440 p.

[19] Hunt R. W. G. The Reproduction of Color. – Chichester: Wiley, 2004. 887 p.

[20] Sudebnaja fotografija. / Pod red. A.G. Egorova. – SPB.: Piter, 2005. 368 s.